**Дисципліна "Webпрограмування" Викладач: асистент Кабак В.В.**

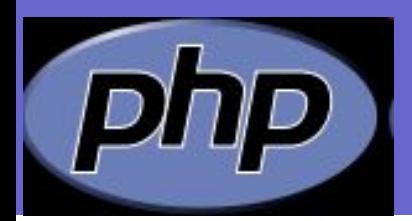

# **Лекція 4: Функції в PHP**

### **1. Визначення функцій в PHP**

# **2. Функції із змінним числом аргументів План:**

### **3. Повернення посилання функцій.**

**Внутрішні (вбудовані) функції**

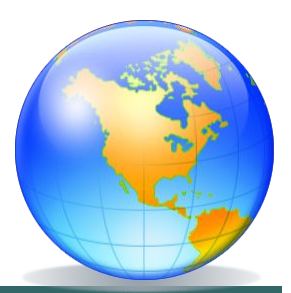

 **У програмуванні, як і в математиці, функція є відображення безлічі її аргументів на безліч значень. Тобто, функція для кожного набору значень аргумента повертає відповідні значення, що є результатом її роботи. Функція може бути визначена за допомогою наступного синтаксису:** 

**function Ім'я\_функції (параметр1, параметр2 ... параметрN) { Блок\_дій return "Значення, повернене функцією";}**

 *Ім'я\_функції* **і** *імена параметрів* **функції (***параметр 1***,** *параметр 2* **і так далі) повинні відповідати правилам найменування в PHP. Імена функцій нечутливі до регістру. Параметри функції – це змінні мови, тому перед назвою кожного з них повинен стояти знак \$. Після ключового слова** *return* **повинен йти коректний php-вираз. Загалом, у функції може і не бути параметрів та значення, яке вона повертає.**

 **Для виклику функції вказується ім'я функції і в круглих дужках список значень її параметрів, якщо такі є:**

**<?php Ім'я\_функції("значення\_для\_параметра1",**

**"значення\_для\_параметра2" ...);?>** 

 **У PHP3 виклик функції можливий тільки після її визначення, тобто в будь-якому рядку програми нижче за блок** *function f\_name(){...}***. В PHP4 такої вимоги немає. Єдиний виняток становлять функції, визначені умовно (усередині умовних операторів або інших функцій). Коли функція зазначена таким чином, її визначення повинне передувати її виклику.**

 **Якщо функція уже була визначена в програмі, то перевизначити або видалити її пізніше не можна. Не дивлячись на те, що імена функцій нечутливі до регістру, краще викликати функцію по тому ж імені, яким вона була задана у визначенні.**

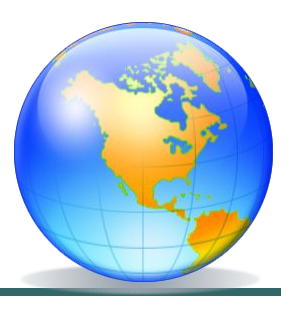

*Аргументи функцій.* **У кожної функції може бути список аргументів. Кожен аргумент є змінною або константою.**

 **За допомогою аргументів дані у функцію можна передавати трьома різними способами – це передача аргументів за значенням (використовується за замовчуванням), за посиланням та заданням значення аргументів за замовчуванням. Розглянемо ці способи докладніше.**

 **Коли аргумент передається у функцію за значенням, зміна значення аргумента усередині функції не впливає на його значення поза функцією. Щоб дозволити функції змінювати її аргументи, їх потрібно передавати за посиланням. Для цього у визначенні функції перед ім'ям аргумента слід написати знак амперсанд «&».**

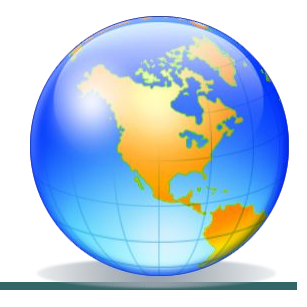

```
 <?php
    /* напишемо функцію, яка б додавала до рядка слово checked */
    function add_label(&$data_str)
    {
    $data_str .= "checked";
    }
    $str = "<input type=radio name=article "; /* нехай є такий рядок */
    echo $str ."><br>"; /* виведе елемент форми – не відмічену радіо 
кнопку */
    add_label($str); // викличемо функцію
    echo $str."><br>"; // виведе вже відмічену радіо кнопку
    ?>
```
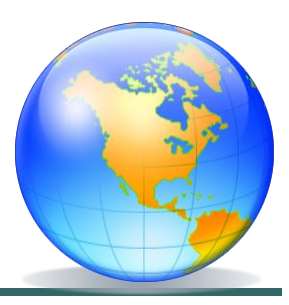

 **У функції можна визначати значення аргументів, використовувані за замовчуванням. Саме значення повинне бути константним виразом, а не змінною і не представником класу або викликом іншої функції.**

 **Якщо у функції декілька параметрів, то ті аргументи, для яких задаються значення за замовчуванням, повинні бути записані після решти всіх аргументів у визначенні функції. Інакше з'явиться помилка, якщо ці аргументи будуть опущені при виклику функції.**

 **Наприклад, ми хочемо внести опис статті до каталогу. Користувач повинен ввести такі характеристики статті, як її назва, автор і короткий опис. Якщо користувач не вводить ім'я автора статті, вважаємо, що це Іванов Іван.**

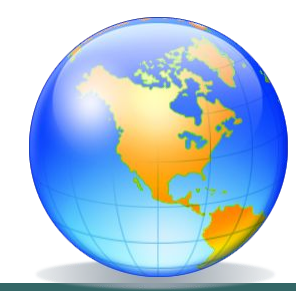

### **<?php**

**function Add\_article(\$title, \$description, \$author = "Іванов Іван")** 

**{echo "Заносимо в каталог статтю: \$title,";** 

**echo "автор \$author";** 

**echo "<br>Короткий опис: ";** 

**echo "\$description <hr>";** 

**} Add\_article("Інформатика і ми", "Це стаття про інформатику ...", "Петров Петро");** 

**Add\_article("Хто такі хакери", "Це стаття про хакерів ...");?>**

### *Результат роботи скрипта:*

Заносимо в каталог статтю: Інформатика і ми, автор Петров Петро. Короткий опис: Це стаття про інформатику...

\_\_\_\_\_\_\_\_\_\_\_\_\_\_\_\_\_\_\_\_\_\_\_\_\_\_\_\_\_\_\_\_\_\_\_\_\_\_\_\_\_\_\_\_\_\_\_\_\_\_\_\_\_\_\_\_\_\_\_\_\_\_\_\_\_\_\_\_\_\_\_\_\_\_\_\_\_\_\_\_\_\_\_\_\_\_\_\_\_\_\_\_\_\_\_\_\_\_\_\_\_\_\_\_\_\_\_\_\_\_\_\_\_

Заносимо в каталог статтю: Хто такі хакери, автор Іванов Іван.

Короткий опис: Це стаття про хакерів...

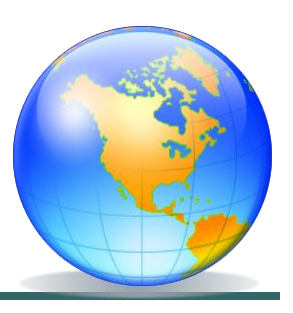

 **У PHP4 можна створювати функції із змінним числом аргументів. Тобто ми створюємо функцію, не знаючи заздалегідь, з скількома аргументами її викличуть. Для написання такої функції ніякого спеціального синтаксису не потрібно. Все робиться за допомогою вбудованих функцій** *func\_num\_args(), func\_get\_arg(), func\_get\_args()***.**

 *Функція func\_num\_args()* **повертає число аргументів, переданих в поточну функцію. Ця функція може використовуватися тільки усередині визначення функції, призначеного для користувача. Якщо вона з'явиться поза функцією, то інтерпретатор видасть попередження.** 

```
<?php
function DataCheck()
{
$n = func_num_args();
echo "Число аргументів функції $n";
}
DataCheck(); /* виведе рядок "Число аргументів 
функції 0 " */
DataCheck(1, 2, 3); /* виведе рядок "Число аргументів 
функції 3" */ 
?>
```
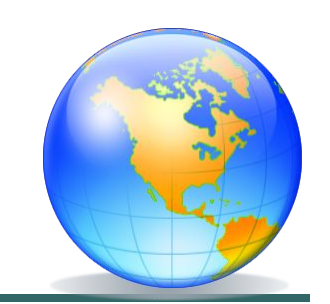

*Функція func\_get\_arg ()* **повертає аргумент із списку переданих у функцію аргументів, порядковий номер якого заданий параметром**  *номер\_аргумента***. Аргументи функції нумеруються, починаючи з нуля. Як і** *func\_num\_args()***, ця функція може використовуватися тільки усередині визначення якої-небудь функції.**

 *Номер\_аргумента* **не може перевищувати числа аргументів, переданих у функцію. Інакше згенерується попередження, і функція**  *func\_get\_arg()* **поверне значення** *False***.** 

 *Функція func\_get\_args()* **повертає масив, що складається із списку аргументів, переданих функції. Кожен елемент масиву відповідає аргументу, переданому функції. Якщо функція використовується поза визначенням призначеної для користувача функції, то генерується попередження.**

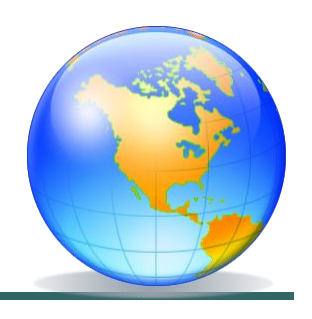

 **Комбінації функцій func\_num\_args(), func\_get\_arg() і func\_get\_args() використовуються для того, щоб функції могли мати змінний список аргументів. Ці функції були додані в PHP 4.** 

 **Використання змінних усередині функції. Щоб використовувати усередині функції змінні, задані поза нею, ці змінні потрібно оголосити як глобальні. Для цього в тілі функції слід перерахувати їх імена після ключового слова global:** 

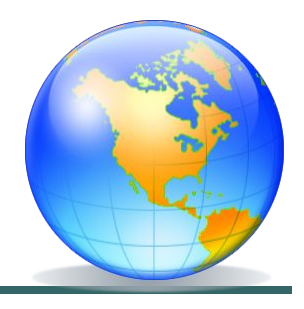

```
<?php 
$a = 1;function Test_g() 
{ global $a; 
$a = $a*2; 
echo "в результаті роботи функції $a=".$a; 
} 
echo "поза функцією $a=".$a; 
Test_g(); 
echo "<br>"; 
echo "поза функцією $a=".$a; 
Test_g();?>
```
**Результат роботи скрипта:**

 **поза функцією \$a=1, в результаті роботи функції \$a=2 поза функцією \$a=2, в результаті роботи функції \$a=4** 

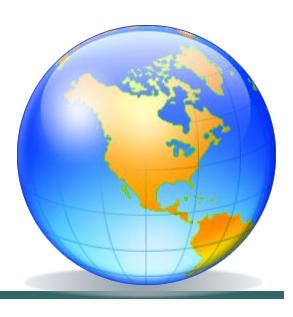

 **Коли змінна оголошується як глобальна, фактично створюється посилання на глобальну змінну. Тому такий запис еквівалентний наступному (масив GLOBALS містить всі змінні, глобальні щодо поточної області видимості):**

 **\$var1 = &\$GLOBALS["var1"];**

 **\$var2 = &\$GLOBALS["var2"];**

 **Це означає, наприклад, що видалення змінної \$var1 не видаляє глобальної змінної \$\_GLOBALS["var1"].**

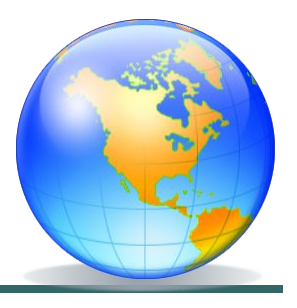

функції.  **Щоб використовувати змінні тільки усередині функції, при цьому зберігаючи їх значення і після виходу з функції, потрібно оголосити ці змінні як статичні. Статичні змінні видно тільки усередині функції і не втрачають свого значення, якщо виконання програми виходить за межі функції. Оголошення таких змінних проводиться за допомогою ключового слова static:**

### **static \$var1, \$var2;**

 **Статичній змінній може бути привласнене будь-яке значення, але не посилання.**

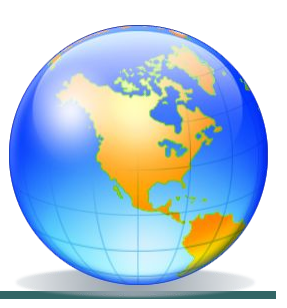

 **Коли функція повертає декілька значень для їх обробки в програмі, зручно використовувати мовну конструкцію list(), яка дозволяє однією дією привласнити значення відразу декільком змінним. Наприклад, обробити повернені функцією значення можна було так:**

### **<?php**

```
 
 // завдання функції Full_age()
```

```
 list($day, $month,$year)= Full_age("07", "08", "1993");
```
 **echo "Ви народились \$year року \$month місяця і \$day дня";**

```
?>
```
 **Взагалі конструкцію** *list()* **можна використовувати для привласнення змінним значень елементів будь-якого масиву.**

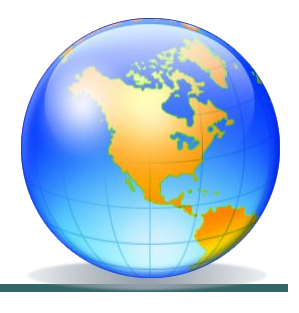

### **3. Повернення посилання функцій. Внутрішні (вбудовані) функції.**

 **посилання, потрібно під час оголошення перед її ім'ям написати знак** *Повернення посилання.* **У результаті своєї роботи функція також може повертати посилання на яку-небудь змінну. Це може стати в нагоді, якщо потрібно використовувати функцію для того, щоб визначити, якій змінній повинне бути привласнене посилання. Щоб отримати з функції амперсанд (&) і кожного разу при виклику функції перед її ім'ям теж писати амперсанд (&). Зазвичай функція повертає посилання на якунебудь глобальну змінну, посилання на статичну змінну або посилання на один з аргументів, якщо він був також переданий за посиланням.**

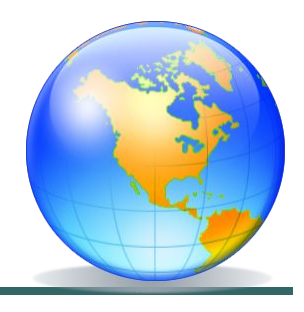

### **3. Повернення посилання функцій. Внутрішні (вбудовані) функції.**

```
 <?php
  $a = 3;
 $b = 2; function & ref($par)
 {
   global $a, $b;
   if ($par % 2 == 0) return $b;
   else return $a;
 }
  $var =& ref(4);
  echo $var, " і ", $b"<br>"; // виведе 2 і 2
$b = 10;
 echo $var, " і ", $b" <br> > "; // виведе 10 і 10
?>
```
 **Під час використання синтаксису посилань в змінну** *\$var* **не копіюється значення змінної** *\$b* **поверненою функцією** *\$ref***, а створюється посилання на цю змінну.** 

### **3. Повернення посилання функцій. Внутрішні (вбудовані) функції.**

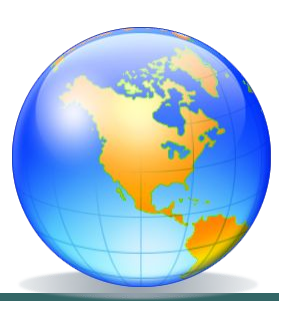

Ĩ *Внутрішні (вбудовані) функції.* **З деякими з вбудованих функцій, такими як echo(), print(), include(), date() ми вже познайомилися. Насправді всі перераховані функції, окрім date(), є мовними конструкціями. Вони входять в ядро PHP і не вимагають ніяких додаткових налаштувань і модулів. Функція date() теж входить до складу ядра PHP і не вимагає налаштувань. Але є і функції для роботи з якими потрібно встановити різні бібліотеки та підключити відповідний модуль. Наприклад, для використання функцій роботи з базою даних MySql слід скомпілювати PHP з підтримкою цього розширення. Останнім часом найбільш поширені розширення і їх функції спочатку включають до складу PHP так, щоб з ними можна було працювати без будь-яких додаткових налаштувань інтерпретатора.**

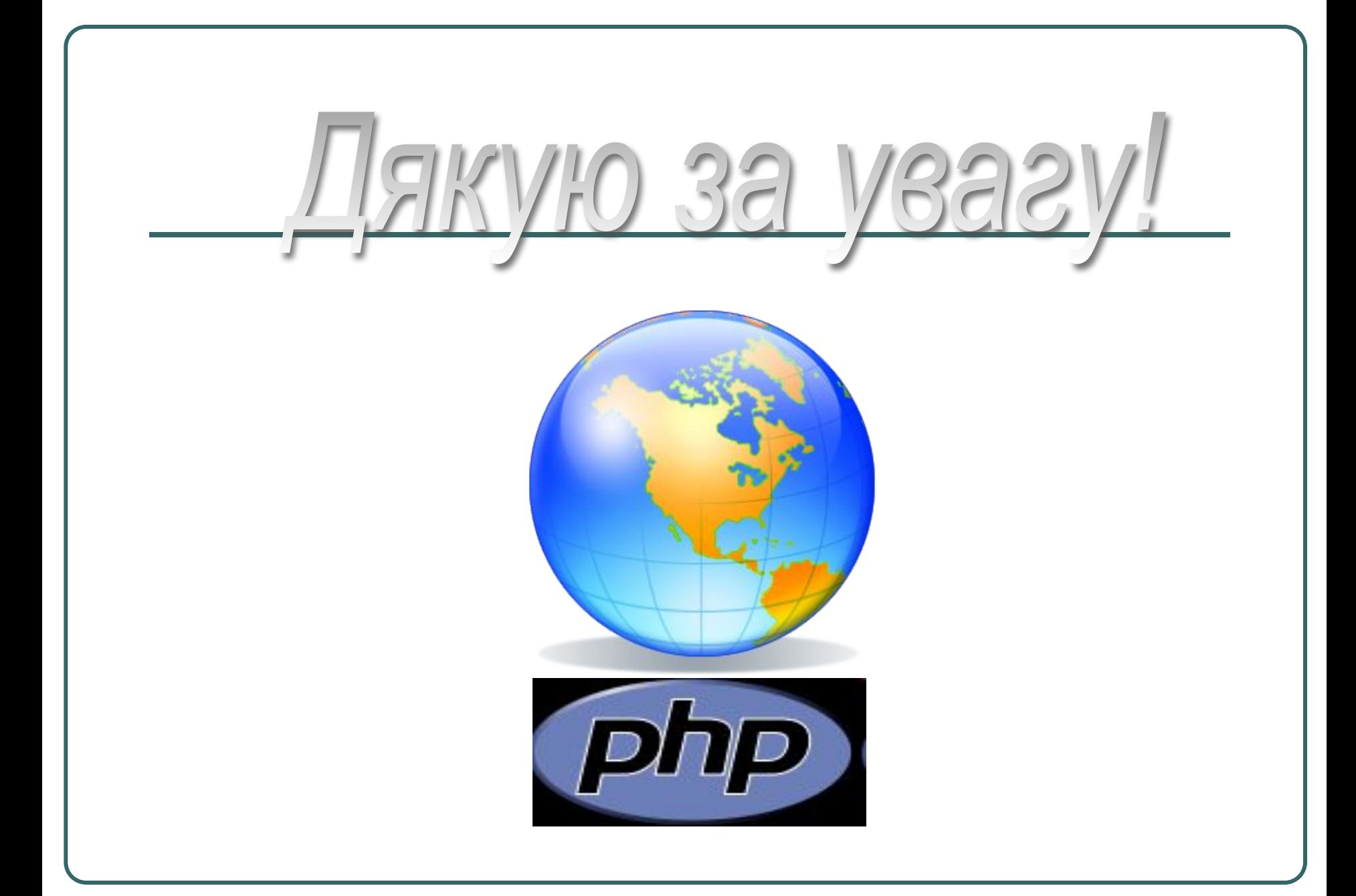